<span id="page-0-0"></span>Diese Datei ist ein Beispiel zur Verwendung von zwei verschiedenen Formelkategorien. Die eine wird arabisch, die andere römisch nummeriert.

<span id="page-0-2"></span><span id="page-0-1"></span>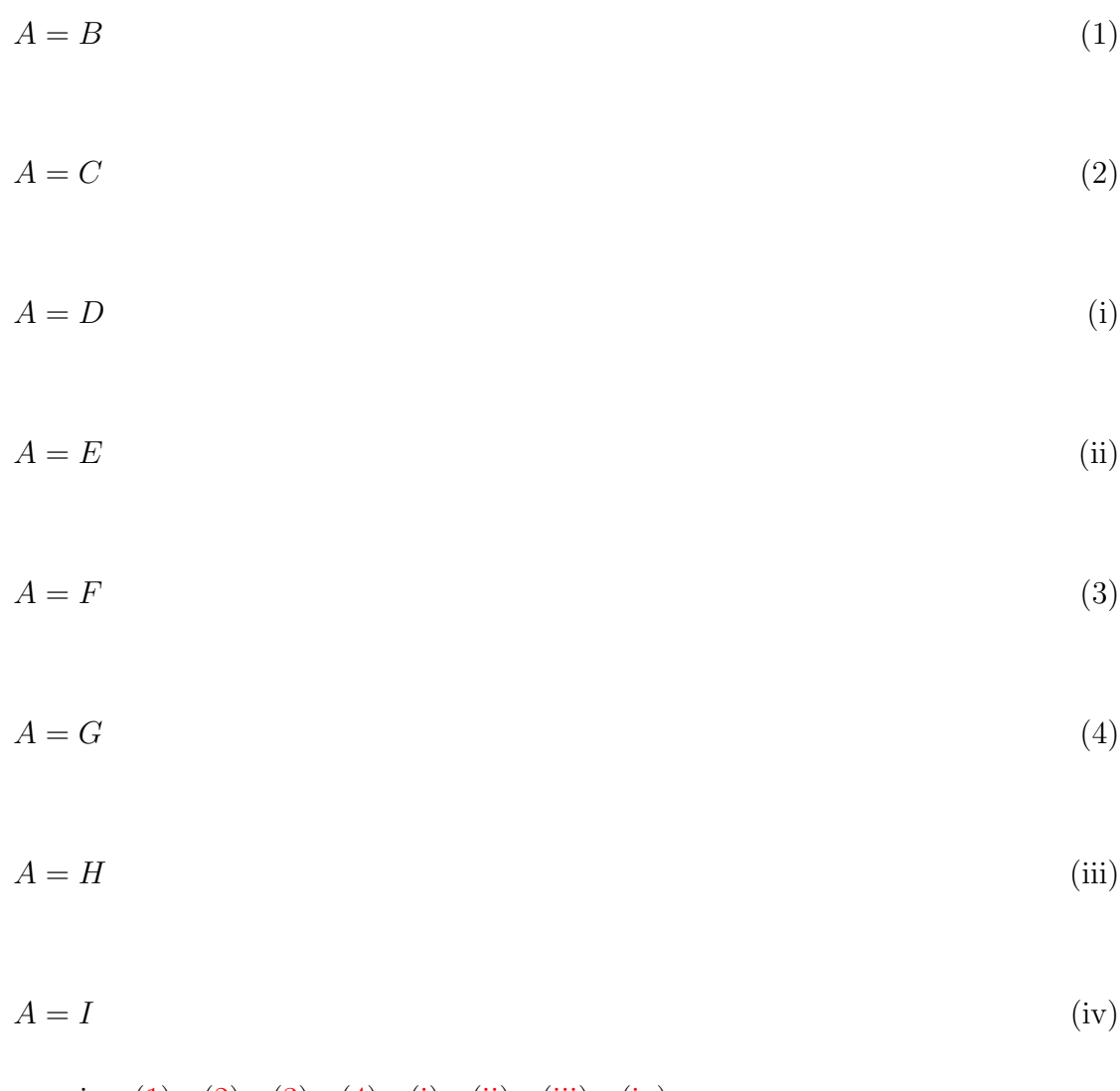

<span id="page-0-3"></span>Querverweise:  $(1)$ ,  $(2)$ ,  $(3)$ ,  $(4)$ ,  $(i)$ ,  $(ii)$ ,  $(iii)$ ,  $(iv)$ 

Um dieses Beispiel zu erzeugen, muss zuerst für die römisch zu nummerierenden Formeln ein eigener Gleichungszähler angelegt werden. Dazu gibt man im L $F_{\rm EX}$ -Vorspann Folgendes ein:

\newcounter{roem}  $\rm{rel}\mathrm{~\,}$  Damit sich L<sup>AT</sup>EX den Zählerstand des arabischen Zählers equation merkt, gibt man im Vorspann

```
\newcommand{\c@org@eq}{}
\let\c@org@eq\c@equation
\newcommand{\org@theeq}{}
\let\org@theeq\theequation
```
ein. Um im Dokument zwischen den beiden Nummerierungen umschalten zu können, werden folgende beiden Befehle im Vorspann definiert:

## \newcommand{\setroem}{\let\c@equation\c@roem\let\theequation\theroem}

für römische Nummerierung und

```
\newcommand{\setarab}{\let\c@equation\c@org@eq\let\theequation\org@theeq}
```
für arabische.

Jede Formel im Dokument wird standardmäßig arabisch nummeriert. Um auf römische Nummerierung umzuschalten, wird im TFX-Modus der Befehl \setroem eingegeben. Auf arabische Nummerierung wird mit dem Befehl **\setarab** umgeschaltet.